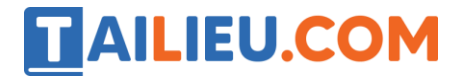

### *Bộ trắc nghiệm Tin học 11: Trắc nghiệm Tin học 11 Bài 15 (có đáp án): Thao tác với tệp*

**Câu 1:** Trong NNLT Pascal, cú pháp để khai báo biến tệp văn bản là:

A. var < tên tệp > : txt;

- B. var  $\leq$  tên biến tệp  $\geq$  : txt;
- C. var  $\leq$  tên tệp  $\geq$  : text;
- D. var < tên biến tệp > : text;

**Câu 2:** Để có thể thao tác với tệp dữ liệu trên đĩa thông qua biến tệp cho trước thì bước đầu tiên chúng ta phải làm gì?

- A. Gắn tên tệp cho biến tệp
- B. Mở tệp để ghi dữ liệu vào tệp
- C. Mở tệp để đọc dữ liệu từ tệp
- D. Đóng tệp

**Câu 3:** Trong NNLT Pascal, cú pháp để gắn tên tệp cho biến tệp là:

- A.  $\lt$  biến tệp  $\gt$  :  $=\lt$  tên tệp  $\gt$ ;
- B.  $\lt$  tên tệp  $\gt$  :=  $\lt$  biến tệp  $\gt$ ;
- C. assign (  $\lt{bién tèp}$  > ,  $\lt{tén tèp}$  );
- D. assign (  $\leq$  tên tệp  $>$  ,  $\leq$  biến tệp  $>$  );

**Câu 4:** Trong NNLT Pascal, cú pháp để mở tệp ở chế độ đọc dữ liệu từ tệp là:

- A. repeat( < biến tệp >);
- B. reset (  $\lt$  biến tệp >);
- C. restart (  $\lt$  biến tệp  $\gt$ );
- D. rewrite ( < biến tệp >);

**Câu 5:** Cú pháp của thủ tục đọc dữ liệu từ tệp văn bản là:

- A. read ( < biến tệp > , < danh sách biến > );
- B. readln ( < biến tệp > , < danh sách biến > );
- C. readln ( < tên tệp > , < danh sách biến > );
- D. Cả đáp án A và B đều đúng

**Câu 6:** Cú pháp của thủ tục ghi dữ liệu vào tệp văn bản là:

- A. write (< biến tệp > , < danh sách kết quả >);
- B. write (< tên tệp > , < danh sách kết quả >);
- C. writeln (< biến tệp > , < danh sách kết quả >);
- D. Cả đáp án A và C đều đúng
- **Câu 7:** Hàm eof() trả về giá trị TRUE khi nào?
- A. Khi con trỏ tệp đang chỉ tới cuối tệp
- B. Khi con trỏ tệp đang chỉ tới đầu tệp
- C. Khi con trỏ tệp đang chỉ tới cuối dòng
- D. Khi con trỏ tệp đang chỉ tới đầu dòng
- **Câu 8:** Hàm eoln() trả về giá trị TRUE khi nào?
- A. Khi con trỏ tệp đang chỉ tới cuối tệp
- B. Khi con trỏ tệp đang chỉ tới cuối dòng
- C. Khi con trỏ tệp đang chỉ tới đầu tệp
- D. Khi con trỏ tệp đang chỉ tới đầu dòng

**Câu 9:** Trong NNLT Pascal, sau khi làm việc với tệp cần phải đóng tệp. Cú pháp để đóng tệp là:

- A. close( < tên tệp > );
- B. close( < biến tệp > );
- C. close;
- D. close all;

**Câu 10:** Trong một chương trình Pascal, sau khi đã đóng tệp bằng thủ tục đóng tệp thì có thể mở lại tệp đó hay không?

- A. Không được phép mở lại
- B. Được phép mở lại vô số lần tùy ý
- C. Được phép mở lại 1 lần duy nhất

D. Cần phải gắn lại tên tệp cho biến tệp trước khi mở

### *Đáp án bộ trắc nghiệm Tin 11 Bài 15: Trắc nghiệm Tin học 11 Bài 15 (có đáp án): Thao tác với tệp*

#### **Câu 1:**

**Trả lời:** Trong NNLT Pascal, cú pháp để khai báo biến tệp văn bản là:

var < tên biến tệp > : text;

Trong đó *tên biến tệp* được đặt theo quy tắc đặt tên trong Pascal (không bắt đầu bằng số, dấu gạch ngang, không chứa kí tự đặc biêt, không quá 127 kí tự).

Đáp án: D

### **Câu 2:**

**Trả lời:** Để có thể thao tác với tệp dữ liệu trên đĩa thông qua biến tệp cho trước thì bước đầu tiên chúng ta phải gắn tên tệp cho biến tệp. Cú pháp để gắn tên tệp cho biến tệp là:

assign (  $\lt{bi\acute{e}n}$  tệp  $>$  ,  $\lt{t\hat{e}n}$  tệp  $>$  );

Trong đó: *tên tệp* là biến xâu hoặc hằng xâu, *biến tệp* được đặt tên theo quy tắc Pascal.

Đáp án: A

### **Câu 3:**

**Trả lời:** Trong NNLT Pascal, cú pháp để gắn tên tệp cho biến tệp là:

assign (  $\lt{bi\acute{e}n}$  tệp  $>$  ,  $\lt{t\hat{e}n}$  tệp  $>$  );

Trong đó: *tên tệp* là biến xâu hoặc hằng xâu, *biến tệp* được đặt tên theo quy tắc Pascal.

Đáp án: C

#### **Câu 4:**

### **Thư viện tài liệu học tập, tham khảo online lớn nhất**

**Trả lời:** Trong NNLT Pascal, cú pháp để mở tệp ở chế độ đọc dữ liệu từ tệp là:

reset (  $\lt$  biến tệp  $\gt$ );

Trong đó *biến tệp* được đặt tên theo quy tắc Pascal.

Đáp án: B

#### **Câu 5:**

**Trả lời:** Cú pháp của thủ tục đọc dữ liệu từ tệp văn bản là:

```
read ( < biến tệp > , < danh sách biến > );
```
readln ( < biến tệp > , < danh sách biến > );

Trong đó: *danh sách kết quả* gồm một hoặc nhiều biến đơn, các phần tử cách nhau bởi dấu phẩy.

Đáp án: D

#### **Câu 6:**

**Trả lời:** Cú pháp của thủ tục ghi dữ liệu vào tệp văn bản là:

write (< biến tệp > , < danh sách kết quả >);

hoặc

writeln (< biến tệp >, < danh sách kết quả >);

Trong đó: *danh sách kết quả* gồm một hoặc nhiều phần tử, các phần tử cách nhau bởi dấu phẩy. Phần tử là biến đơn, biểu thức hoặc hằng xâu.

Đáp án: D

### **Câu 7:**

**Trả lời:** Hàm eof() (viết tắt từ tiếng anh là End Of File) trả về giá trị TRUE khi con trỏ tệp đang chỉ tới cuối tệp.

Đáp án: A

### **Câu 8:**

**Trả lời:** Hàm eoln() (viết tắt từ tiếng anh là End Of Line) trả về giá trị TRUE khi con trỏ tệp đang chỉ tới cuối dòng.

Đáp án: B

#### **Câu 9:**

**Trả lời:** Trong NNLT Pascal, sau khi làm việc với tệp cần phải đóng tệp. Việc đóng tệp là rất quan trọng sau khi ghi dữ liệu vì khi đó hệ thống mới hoàn tất việc ghi dữ liệu ra tệp. Cú pháp để đóng tệp là: close( < biến tệp > );

Đáp án: B

#### **Câu 10:**

**Trả lời:** Trong một chương trình Pascal, sau khi đã đóng tệp bằng thủ tục đóng tệp thì vẫn có thể mở lại tệp đó với số lần tùy ý. Khi mở lại nếu vẫn dùng biến tệp cũ thì không cần phải gắn lại tên tệp cho biến tệp trước khi mở.

Đáp án: B